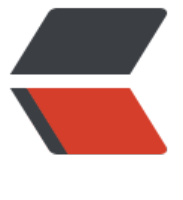

链滴

## 10 个 Red[is 建](https://ld246.com)议 / 技巧

作者: abners

- 原文链接:https://ld246.com/article/1472994547164
- 来源网站: [链滴](https://ld246.com/member/abners)
- 许可协议:[署名-相同方式共享 4.0 国际 \(CC BY-SA 4.0\)](https://ld246.com/article/1472994547164)

<p>本文由伯乐在线 <a href="https://ld246.com/forward?goto=http%3A%2F%2Fwww.jobbole com%2Fmembers%2Fjasper%2F" target=" blank" rel="nofollow ugc">jasper</a> 校稿, 翻 自 <a href="https://ld246.com/forward?goto=http%3A%2F%2Fobjectrocket.com%2Fblog%2 how-to%2F10-quick-tips-about-redis%2F" target="\_blank" rel="nofollow ugc">objectrocket. om  $\langle a \rangle \langle p \rangle$ 

<p>Redis 在当前的技术社区里是非常热门的。从来自 Antirez 一个小小的个人项目到成为内存数据 储行业的标准,Redis 已经走过了很长的一段路。随之而来的一系列最佳实践,使得大多数人可以正 地使用 Redis。下面我们将探索正确使用 Redis 的 10 个技巧。</p>

<h4 id="1-停止使用-KEYS--">1、停止使用 KEYS \*</h4>

<p>Okay,以挑战这个命令开始这篇文章,或许并不是一个好的方式,但其确实可能是最重要的一 。很多时候当我们关注一个 redis 实例的统计数据,我们会快速地输入"KEYS \*"命令,这样 key 的 息会很明显地展示出来。平心而论,从程序化的角度出发往往倾向于写出下面这样的伪代码:</p> <pre><code class="highlight-chroma"><span class="highlight-line"><span class="highlight cl">for key in'keys \*':

</span></span><span class="highlight-line"><span class="highlight-cl">

</span></span><span class="highlight-line"><span class="highlight-cl">doAllTheThings() </span></span></code></pre>

<p>但是当你有 1300 万个 key 时,执行速度将会变慢。因为 KEYS 命令的时间复杂度是 O(n),其中 n 是要返回的 keys 的个数,这样这个命令的复杂度就取决于数据库的大小了。并且在这个操作执行 间,其它任何命令在你的实例中都无法执行。</p>

<p>作为一个替代命令,看一下 SCAN 吧, 其允许你以一种更友好的方式来执行... SCAN 通过增量 代的方式来扫描数据库。这一操作基于游标的迭代器来完成的,因此只要你觉得合适,你可以随时停 或继续。</p>

<h4 id="2-找出拖慢-Redis-的罪魁祸首">2、找出拖慢 Redis 的罪魁祸首</h4>

<p>由于 Redis 没有非常详细的日志,要想知道在 Redis 实例内部都做了些什么是非常困难的。幸 的是 Redis 提供了一个下面这样的命令统计工具:</p>

<pre><code class="highlight-chroma"><span class="highlight-line"><span class="highlight cl">127.0.0.1:6379&qt; INFO commandstats

</span></span><span class="highlight-line"><span class="highlight-cl"># Commandstats </span></span><span class="highlight-line"><span class="highlight-cl">cmdstat\_get:calls 78,usec=608,usec\_per\_call=7.79

</span></span><span class="highlight-line"><span class="highlight-cl">cmdstat\_setex:call  $=$  5,usec = 71,usec per call = 14.20

</span></span><span class="highlight-line"><span class="highlight-cl">cmdstat\_keys:call  $=2$ ,usec=42,usec per call=21.00

</span></span><span class="highlight-line"><span class="highlight-cl">cmdstat\_info:calls 10,usec=1931,usec\_per\_call=193.10

</span></span></code></pre>

<p>通过这个工具可以查看所有命令统计的快照,比如命令执行了多少次,执行命令所耗费的毫秒数 每个命令的总时间和平均时间)</p>

<p>只需要简单地执行 CONFIG RESETSTAT 命令就可以重置,这样你就可以得到一个全新的统计结  $\langle$  </p>

<h3 id="3-将-Redis-Benchmark-结果作为参考-而不要一概而论">3、将 Redis-Benchmark 结果 为参考,而不要一概而论</h3>

<p>Redis 之父 Salvatore 就说过:"通过执行 GET/SET 命令来测试 Redis 就像在雨天检测法拉利 雨刷清洁镜子的效果"。很多时候人们跑到我这里,他们想知道为什么自己的 Redis-Benchmark 统 的结果低于最优结果 。但我们必须要把各种不同的真实情况考虑进来,例如: </p>  $|<sub>u</sub>|$ 

<li>可能受到哪些客户端运行环境的限制?</li>

<li>是同一个版本号吗?</li>

<li>测试环境中的表现与应用将要运行的环境是否一致?</li>

 $\langle$ /ul $\rangle$ 

<p>Redis-Benchmark 的测试结果提供了一个保证你的 Redis-Server 不会运行在非正常状态下的 准点,但是你永远不要把它作为一个真实的"压力测试"。压力测试需要反应出应用的运行方式,并

需要一个尽可能的和生产相似的环境。</p> <h4 id="4-Hashes-是你的最佳选择">4、Hashes 是你的最佳选择</h4> <p>以一种优雅的方式引入 hashes 吧。hashes 将会带给你一种前所未有的体验。之前我曾看到过 多类似于下面这样的 key 结构:</p> <pre><code class="highlight-chroma"><span class="highlight-line"><span class="highlight cl">foo:first\_name </span></span><span class="highlight-line"><span class="highlight-cl">foo:last\_name </span></span><span class="highlight-line"><span class="highlight-cl">foo:address </span></span></code></pre> <p>上面的例子中,foo 可能是一个用户的用户名,其中的每一项都是一个单独的 key。这就增加了 错的空间,和一些不必要的 key。使用 hash 代替吧,你会惊奇地发现竟然只需要一个 key :</p> <pre><code class="highlight-chroma"><span class="highlight-line"><span class="highlight cl">127.0.0.1:6379> HSET foo first\_name "Joe"(integer) 1  $\langle$ span> $\langle$ span> $\langle$ span class="highlight-line"> $\langle$ span class="highlight-cl">127.0.0.1:6379&qt; HSET foo last name "Engel"(integer) 1 </span></span><span class="highlight-line"><span class="highlight-cl">127.0.0.1:6379&gt; HSET foo address "1 Fanatical Pl"(integer) 1  $\langle$ span> $\langle$ span> $\langle$ span class="highlight-line"> $\langle$ span class="highlight-cl">127.0.0.1:6379&qt; HGETALL foo </span></span><span class="highlight-line"><span class="highlight-cl">1)"first\_name" </span></span><span class="highlight-line"><span class="highlight-cl">2)"Joe" </span></span><span class="highlight-line"><span class="highlight-cl">3)"last\_name" </span></span><span class="highlight-line"><span class="highlight-cl">4)"Engel" </span></span><span class="highlight-line"><span class="highlight-cl">5)"address" </span></span><span class="highlight-line"><span class="highlight-cl">6)"1 Fanatical Pl" </span></span><span class="highlight-line"><span class="highlight-cl">127.0.0.1:6379&qt; HGET foo first\_name </span></span><span class="highlight-line"><span class="highlight-cl">"Joe" </span></span></code></pre> <h4 id="5-设置-key-值的存活时间">5、设置 key 值的存活时间</h4> <p>无论什么时候,只要有可能就利用 key 超时的优势。一个很好的例子就是储存一些诸如临时认证 ey 之类的东西。当你去查找一个授权 key 时——以 OAUTH 为例——通常会得到一个超时时间。这 在设置 key 的时候,设成同样的超时时间,Redis 就会自动为你清除!而不再需要使用 KEYS \*来遍 所有的 key 了,怎么样很方便吧?</p> <h4 id="6-选择合适的回收策略">6、选择合适的回收策略</h4> <p>既然谈到了清除 key 这个话题, 那我们就来聊聊回收策略。当 Redis 的实例空间被填满了之后 将会尝试回收一部分 key。根据你的使用方式,我强烈建议使用 volatile-lru 策略——前提是你对 key 已经设置了超时。但如果你运行的是一些类似于 cache 的东西, 并且没有对 key 设置超时机制, 可 考虑使用 allkeys-lru 回收机制。我的建议是先在这里查看一下可行的方案。</p> <h4 id="7-如果你的数据很重要-请使用-Try-Except">7、如果你的数据很重要,请使用 Try/Except /h4> <p>如果必须确保关键性的数据可以被放入到 Redis 的实例中, 我强烈建议将其放入 try/except 块 。几乎所有的 Redis 客户端采用的都是"发送即忘"策略,因此经常需要考虑一个 key 是否真正被 到 Redis 数据库中了。至于将 try/expect 放到 Redis 命令中的复杂性并不是本文要讲的,你只需要 道这样做可以确保重要的数据放到该放的地方就可以了。</p> <h4 id="8-不要耗尽一个实例">8、不要耗尽一个实例</h4> <p>无论什么时候,只要有可能就分散多 redis 实例的工作量。从 3.0.0 版本开始,Redis 就支持集 了。Redis 集群允许你基于 key 范围分离出部分包含主/从模式的 key。完整的集群背后的"魔法" 以在这里找到。但如果你是在找教程,那这里是一个再适合不过的地方了。如果不能选择集群,考虑 下命名空间吧,然后将你的 key 分散到多个实例之中。关于怎样分配数据,在 redis.io 网站上有这篇

<h4 id="9-内核越多越好吗--">9、内核越多越好吗?!</h4> <p>当然是错的。Redis 是一个单线程进程,即使启用了持久化最多也只会消耗两个内核。除非你计 在一台主机上运行多个实例——希望只会是在开发测试的环境下!——否则的话对于一个 Redis 实

彩的评论。</p>

是不需要 2 个以上内核的。</p> <h4 id="10-高可用">10、高可用</h4> <p>到目前为止 Redis Sentinel 已经经过了很全面的测试,很多用户已经将其应用到了生产环境中 包括 ObjectRocket ) 。如果你的应用重度依赖于 Redis , 那就需要想出一个高可用方案来保证其不 掉线。当然,如果不想自己管理这些东西,ObjectRocket 提供了一个高可用平台,并提供 7×24 小 的技术支持,有意向的话可以考虑一下。</p>